### **F11XAF – NAG Fortran Library Routine Document**

**Note.** Before using this routine, please read the Users' Note for your implementation to check the interpretation of bold italicised terms and other implementation-dependent details.

## **1 Purpose**

Computes a matrix-vector or transposed matrix-vector product involving a real sparse nonsymmetric matrix stored in coordinate storage format.

# **2 Specification**

```
SUBROUTINE F11XAF(TRANS, N, NNZ, A, IROW, ICOL, CHECK, X, Y, IFAIL)
INTEGER N, NNZ, IROW(NNZ), ICOL(NNZ), IFAIL
real A(NNZ), X(N), Y(N)
CHARACTER∗1 TRANS, CHECK
```
# **3 Description**

F11XAF computes either the matrix-vector product  $y = Ax$ , or the transposed matrix-vector product  $y = A<sup>T</sup>x$ , according to the value of the argument TRANS, where A is an n by n sparse nonsymmetric matrix, of arbitrary sparsity pattern. The matrix  $A$  is stored in coordinate storage  $(CS)$  format (see Section 2.1.1 of the Chapter Introduction). The array A stores all non-zero elements of A, while arrays IROW and ICOL store the corresponding row and column indices respectively.

It is envisaged that a common use of F11XAF will be to compute the matrix-vector product required in the application of F11BBF to sparse linear systems. An illustration of this usage appears in Section 9 of the routine document for F11DDF.

## **4 References**

None.

## **5 Parameters**

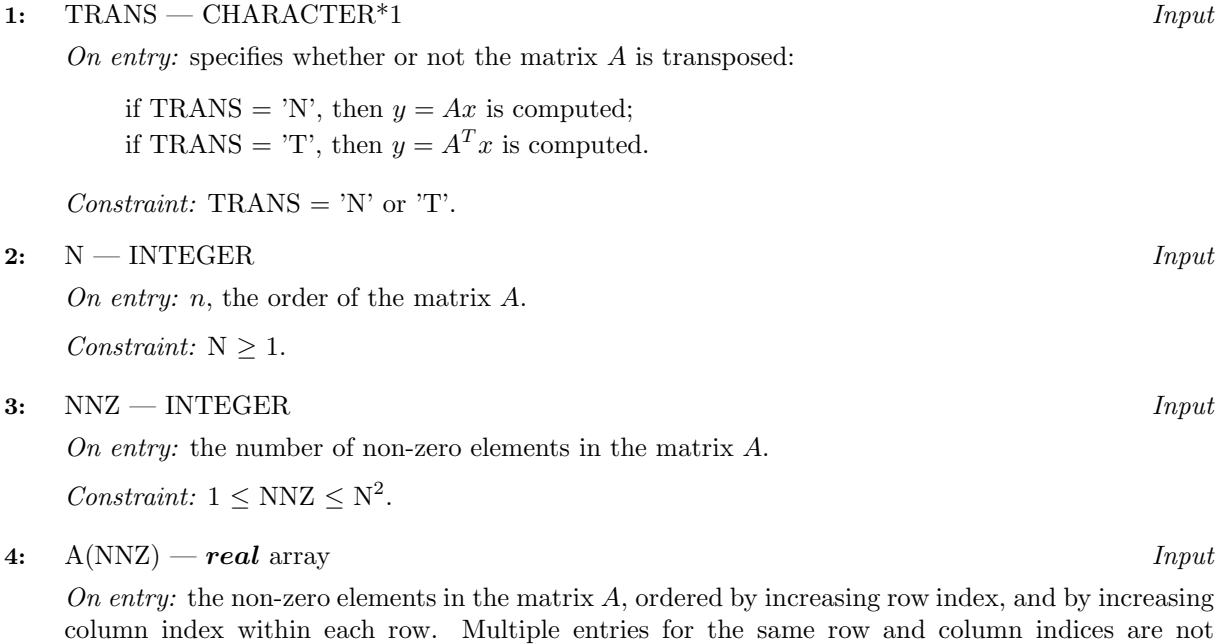

permitted. The routine F11ZAF may be used to order the elements in this way.

- **5:** IROW(NNZ) INTEGER array Input **6:** ICOL(NNZ) — INTEGER array Input On entry: the row and column indices of the non-zero elements supplied in A. Constraints: IROW and ICOL must satisfy the following constraints (which may be imposed by a call to F11ZAF):  $1 \leq \text{IROW}(i) \leq \text{N}, 1 \leq \text{ICOL}(i) \leq \text{N}, \text{ for } i = 1, 2, \ldots, \text{NNZ}.$  $IROW(i-1) < IROW(i)$ , or  $IROW(i-1) = IROW(i)$  and  $ICOL(i-1) < ICOL(i)$ , for  $i = 2, 3, \ldots, NNZ$ . **7:** CHECK — CHARACTER<sup>\*</sup>1 *Input* On entry: specifies whether or not the CS representation of the matrix  $A$  should be checked: if CHECK  $=$  'C', checks are carried on the values of N, NNZ, IROW and ICOL; if CHECK  $=$  'N', none of these checks are carried out. See also Section 8.2. Constraint:  $CHECK = 'C'$  or  $'N'.$ **8:** X(N) — *real* array Input On entry: the vector  $x$ . **9:** Y(N) — *real* array Output On exit: the vector  $y$ .
- **10:** IFAIL INTEGER Input/Output

On entry: IFAIL must be set to 0,  $-1$  or 1. For users not familiar with this parameter (described in Chapter P01) the recommended value is 0.

On exit: IFAIL = 0 unless the routine detects an error (see Section 6).

# **6 Errors and Warnings**

If on entry IFAIL = 0 or  $-1$ , explanatory error messages are output on the current error message unit (as defined by X04AAF).

Errors detected by the routine:

 $IFAIL = 1$ 

On entry, TRANS  $\neq$  'N' or 'T', or  $CHECK \neq 'C'$  or 'N'.

 $IFAIL = 2$ 

On entry,  $N < 1$ , or  $NNZ < 1$ . or  $NNZ > N^2$ .

#### $IFAIL = 3$

On entry, the arrays IROW and ICOL fail to satisfy the following constraints:

 $1 \leq \text{IROW}(i) \leq \text{N}$  and  $1 \leq \text{ICOL}(i) \leq \text{N}$ , for  $i = 1, 2, \ldots, \text{NNZ}$ .  $IROW(i-1) < IROW(i)$ , or  $IROW(i-1) = IROW(i)$  and  $ICOL(i-1) < ICOL(i)$ , for  $i = 2, 3, \ldots, NNZ$ .

Therefore a non-zero element has been supplied which does not lie within the matrix A, is out of order, or has duplicate row and column indices. Call F11ZAF to reorder and sum or remove duplicates.

## **7 Accuracy**

The computed vector  $y$  satisfies the error bound:

$$
||y - Ax||_{\infty} \le c(n)\epsilon ||A||_{\infty} ||x||_{\infty}, \text{ if TRANS = 'N', or}
$$
  

$$
||y - ATx||_{\infty} \le c(n)\epsilon ||AT||_{\infty} ||x||_{\infty}, \text{ if TRANS = 'T',}
$$

where  $c(n)$  is a modest linear function of n, and  $\epsilon$  is the **machine precision**.

# **8Further Comments**

#### **8.1 Timing**

The time taken for a call to F11XAF is proportional to NNZ.

#### **8.2 Use of CHECK**

It is expected that a common use of F11XAF will be to compute the matrix-vector product required in the application of F11BBF to sparse linear systems. In this situation F11XAF is likely to be called many times with the same matrix A. In the interests of both reliability and efficiency you are recommended to set CHECK to 'C' for the first of such calls, and to 'N' for all subsequent calls.

# **9 Example**

This example program reads in a sparse matrix  $A$  and a vector  $x$ . It then calls F11XAF to compute the matrix-vector product  $y = Ax$  and the transposed matrix-vector product  $y = A^T x$ .

#### **9.1 Program Text**

**Note.** The listing of the example program presented below uses bold italicised terms to denote precision-dependent details. Please read the Users' Note for your implementation to check the interpretation of these terms. As explained in the Essential Introduction to this manual, the results produced may not be identical for all implementations.

```
* F11XAF Example Program Text
* Mark 18 Release. NAG Copyright 1997.
* .. Parameters ..
     INTEGER NIN, NOUT
    PARAMETER (NIN=5, NOUT=6)
     INTEGER LA, NMAX
    PARAMETER (LA=10000,NMAX=1000)
     .. Local Scalars ..
     INTEGER I, IFAIL, N, NNZ
     CHARACTER CHECK, TRANS
     .. Local Arrays ..
    real A(LA), X(NMAX), Y(NMAX)
     INTEGER ICOL(LA), IROW(LA)
     .. External Subroutines ..
    EXTERNAL F11XAF
     .. Executable Statements ..
     WRITE (NOUT,*) 'F11XAF Example Program Results'
    Skip heading in data file
    READ (NIN,*)
*
    Read order of matrix and number of non-zero entries
*
    READ (NIN,*) N
     IF (N.LE.NMAX) THEN
       READ (NIN,*) NNZ
*
* Read the matrix A
```

```
*
        DO 20 I = 1, NNZREAD (NIN,*) A(I), IROW(I), ICOL(I)
  20 CONTINUE
*
* Read the vector x
*
        READ (NIN, *) (X(I), I=1, N)*
* Calculate matrix-vector product
*
        TRANS = 'Not transposed'
        CHECK = 'C'IFAIL = 0
        CALL F11XAF(TRANS,N,NNZ,A,IROW,ICOL,CHECK,X,Y,IFAIL)
*
* Output results
*
        WRITE (NOUT,*)
        WRITE (NOUT,*) ' Matrix-vector product'
        DO 40 I = 1, NWRITE (NOUT,'(e16.4)') Y(I)
  40 CONTINUE
*
* Calculate transposed matrix-vector product
*
        TRANS = 'Transposed'
        CHECK = 'N'IFAIL = 0
        CALL F11XAF(TRANS,N,NNZ,A,IROW,ICOL,CHECK,X,Y,IFAIL)
*
* Output results
*
        WRITE (NOUT,*)
        WRITE (NOUT,*) ' Transposed matrix-vector product'
        DO 60 I = 1, NWRITE (NOUT,'(e16.4)') Y(I)
  60 CONTINUE
*
     END IF
     STOP
     END
```
#### **9.2 Program Data**

F11XAF Example Program Data 5 N 11 NNZ 2. 1 1 1. 1 2 1. 2 3  $-1.$  2 4 4. 3 1  $\begin{array}{ccc} 1. & 3 & 3 \\ 1. & 3 & 5 \end{array}$ 1. 1. 4 4 2. 4 5  $-2.5$   $2$ 

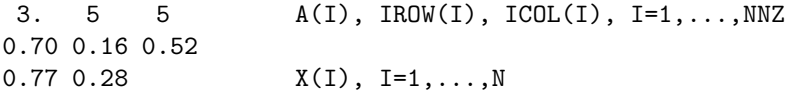

## **9.3 Program Results**

F11XAF Example Program Results

Matrix-vector product 0.1560E+01 -0.2500E+00 0.3600E+01 0.1330E+01 0.5200E+00 Transposed matrix-vector product 0.3480E+01 0.1400E+00

0.6800E+00 0.6100E+00

0.2900E+01